# **Distribution EOLE - Tâche #25459**

Scénario # 25371 (Terminé (Sprint)): Traitement express PNESR (41-43)

# **Erreur Instance/Reconfigure Esbl2.7-Bareos**

08/10/2018 17:30 - Remi BAPTISTE

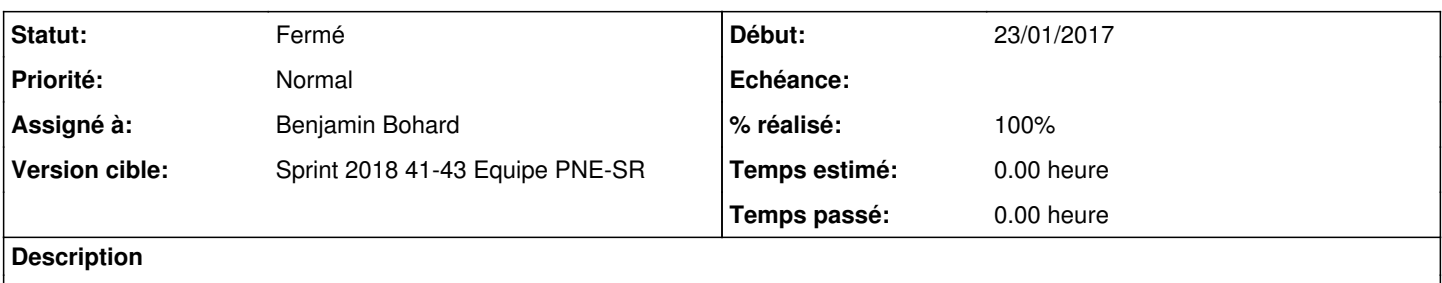

## **Révisions associées**

# **Révision d8fd3221 - 09/10/2018 17:27 - Benjamin Bohard**

Fournir une valeur par défaut pour le serveur de fichiers bareos.

Ref #25459

#### **Historique**

## **#1 - 08/10/2018 18:18 - Remi BAPTISTE**

Plateforme ONE Dijon - Vm n°186030 - rie.esbl-ddt101-2.7-Bareos Etapes réalisées: Je suis partie d'un eSBL2.7-daily ./mount.eole-ci-tests /mnt/eole-ci-tests/scripts/configure-vm.sh -M configeol Installation des paquets eole-bareos puis eole-bareos-mysql et eole-bareoswebui Validation de la conf "gen\_config" Instance

L'instance ainsi que le reconfigure se terminent. Par contre, on peut constater des messages d'erreurs et des warnings.

J'ai donné l'accès à ma VM sur le ONe de Dijon.

Il serait intéressant de les analyser. Rémi

## **#2 - 09/10/2018 17:11 - Benjamin Bohard**

Erreurs introduites par la correction liée à la demande <https://dev-eole.ac-dijon.fr/issues/25356>

## **#3 - 10/10/2018 09:58 - Benjamin Bohard**

*- Statut changé de Nouveau à Résolu*

*- % réalisé changé de 0 à 100*

# **#4 - 12/10/2018 13:09 - Emmanuel IHRY**

*- Statut changé de Résolu à Fermé*

*- Restant à faire (heures) mis à 0.0*